# **PRIMA PROVA INTERMEDIA DEL MODULO DI**<br>EL EMENTI DI INFORMATICA **CORSO DI LAUREA IN INGEGNERIA BIOMEDICA** 4 novembre 2019

**MOTIVARE IN MANIERA CHIARA LE SOLUZIONI PROPOSTE A CIASCUNO DEGLI ESERCIZI SVOLTI**

### **ESERCIZIO 1 (4 punti)**

Semplificarla l'espressione booleana  $F = \overline{AB} + A\overline{B}$  con le leggi dell'algebra booleana. Verificare il risultato della semplificazione con le tabelle di verità.

#### **ESERCIZIO 2 (4 punti)**

Descrivere in modo chiaro e sintetico i moduli di un moderno sistema operativo.

#### **ESERCIZIO 3 (25 punti)**

Esercizio 3.1 (6 punti)

Il comune di Cagliari ha organizzato un importante evento per il quale è atteso un certo numero stimato di persone. Si pensa di scegliere come "location" un terreno fuori città, ma non si sa se l'estensione del terreno possa contenerle.

Scrivere un programma C che, leggendo da tastiera la misura dell'estensione del terreno in ettari, espressa tramite floating point, stampi a video se essa è in grado di contenere il numero atteso di partecipanti, valore letto sempre da tastiera. Per far questo si consideri che:

- un ettaro equivale a 10<sup>4</sup> metri quadri;
- in un metro quadro possono stare in piedi fino a quattro persone.

N.B. L'approssimazione di un floating point x all'intero più vicino si ha tramite la funzione round(x) nella libreria math.h.

Esercizio 3.2 (19 punti)

- 1. (3 punti) Definire una struttura C composta da due stringhe di massimo 50 caratteri ed un intero, rappresentanti rispettivamente nome, conome e numero di matricola di uno studente. Si chiami questa struttura dati Tipo\_Studente.
- 2. Si scriva un programma C che:
	- a. (6 punti) legga una sequenza di due stringhe e un intero rappresentante nome, cognome e numero di matricola di uno studente e li memorizzi in un vettore di variabili di tipo Tipo\_Studente di massimo 50 elementi. L'inserimento termina se viene inserita la stringa "FINE" o al raggiungimento dei 50 studenti.
	- b. (10 punti) Si stampi a video il numero di studenti la cui iniziale di cognome corrisponde a quella di un carattere inserito da tastiera.

N.B. La funzione strcmp(s1,s2) della libreria string.h restituisce 0 se le stringhe s1 e s2 sono identiche.

# **Soluzioni**

# **ESERCIZIO 1**

Tramite la legge di De Morgan, si ha:

 $F = \overline{AB} + A\overline{B} = \overline{A} + \overline{B} + A\overline{B}$ Mettendo in evidenza  $\bar{B}$ :  $F = \bar{A} + \bar{B} + A\bar{B} = \bar{A} + \bar{B} \cdot (1 + A) = \bar{A} + \bar{B}$ 

Ciò si evince dalla tabella di verità seguente:

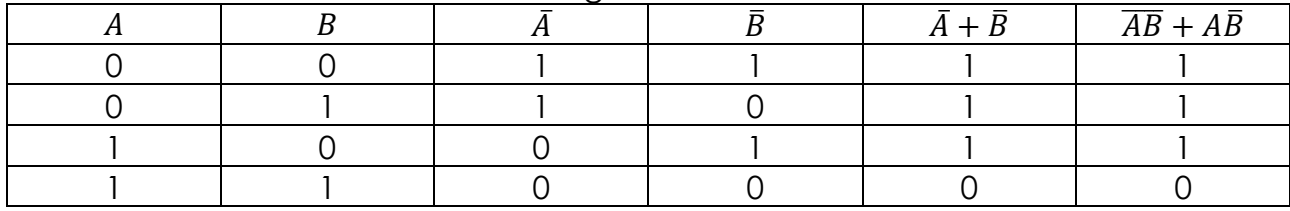

## **ESERCIZIO 2**

Si vedano le dispense del corso.

## **ESERCIZIO 3**

```
#include <stdio.h>
#include <math.h>
/* Soluzione dell'Esercizio 3.1 */
int main()
{
   float ettari, mq;
   int npersone,n;
   printf("Inserire l\'estensione del terreno in ettari:\n");
   scanf("%f", &ettari);
   mq=ettari*10000; /*dati del problema*/
   npersone=round(4.*mq);
   scanf("%d",&n);
   if (n<=npersone)
      printf("%d possono essere contenute in %f ettari\n", n, ettari);
    else
      printf("L\'area scelta è troppo piccola\n");
   return 0;
}
```

```
#include <stdio.h>
#include <string.h>
/* Esercizio 3.2.1*/
typedef struct
{
   char nome<sup>[50]</sup>, cognome<sup>[50]</sup>;
   int matricola;
} Tipo_Studente;
/*Esercizio 3.2.2 e 3.2.3*/
int main()
{
  Tipo Studente studenti[50];
  Tipo_Studente nuovo;
   int nstudenti, i, conto;
   char iniziale;
   /* Esercizio 3.2.2 */nstudenti=0;
  printf("Inserire nome, cognome e matricola di uno studente.\n");
  printf("Inserire \'FINE\' per terminare l'inserimento.\n");
   scanf("%s", &nuovo.nome[0]);
  while((strcmp(nuovo.nome,"FINE"))&&(nstudenti<50))
   {
      scanf("%s %d", &nuovo.cognome[0], &nuovo.matricola);
      studenti[nstudenti]=nuovo;
     nstudenti++;
      scanf("%s", &nuovo.nome[0]);
   }
   scanf("%c",&iniziale); /*leggo l'ultimo a capo*/ 
   /*Esercizio 3.2.3*/
  printf("Inserimento terminato.\n\n");
  printf("Inserire l\'iniziale di cognome:\n");
   scanf("%c", &iniziale);
   for(i=0, conto=0; i <nstudenti; i++)if (studenti[i].cognome[0]==iniziale)
         conto=conto+1;
  printf("Numero di studenti con iniziale pari a %c: 
%d\n",iniziale, conto);
   return 0;
}
```